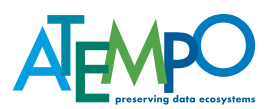

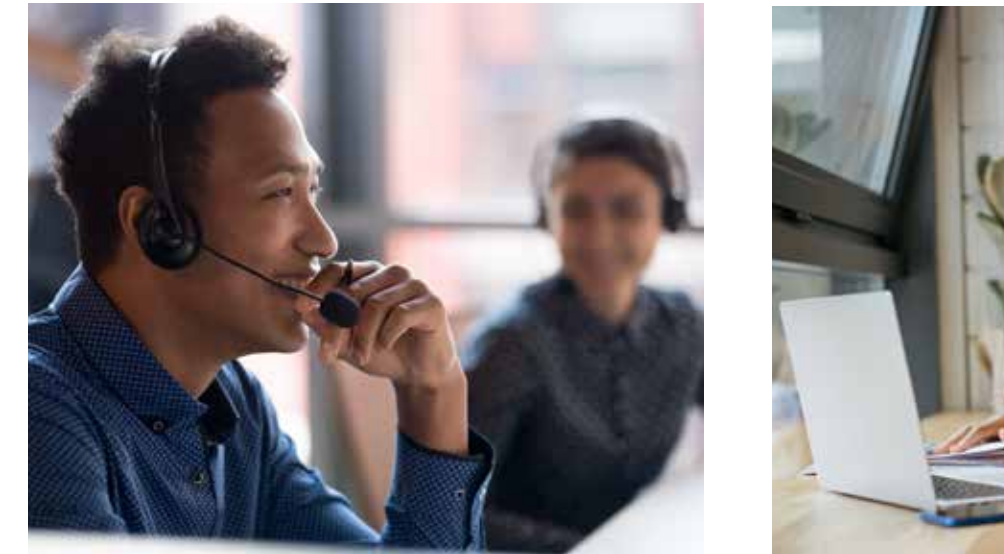

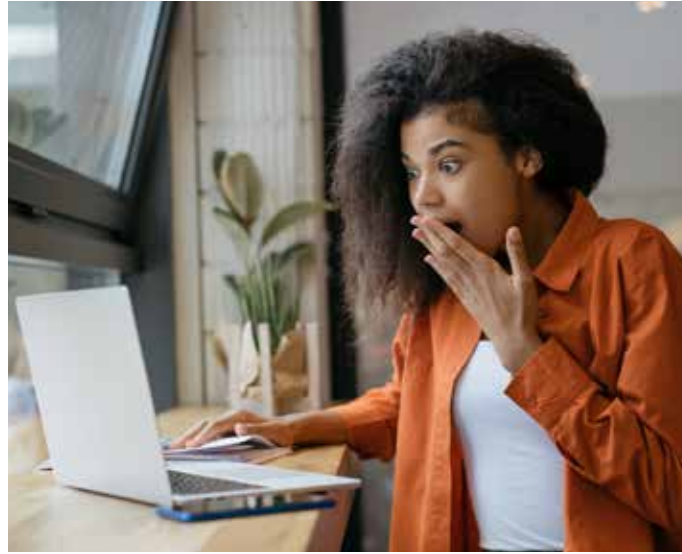

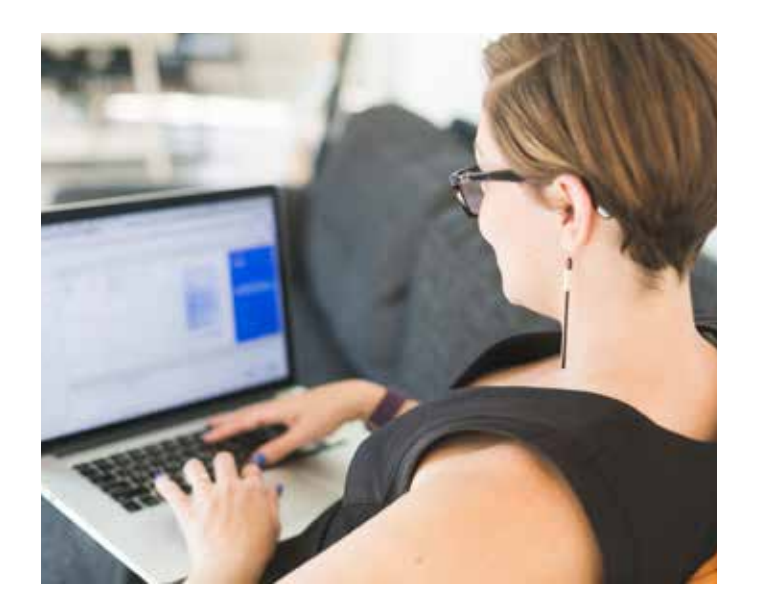

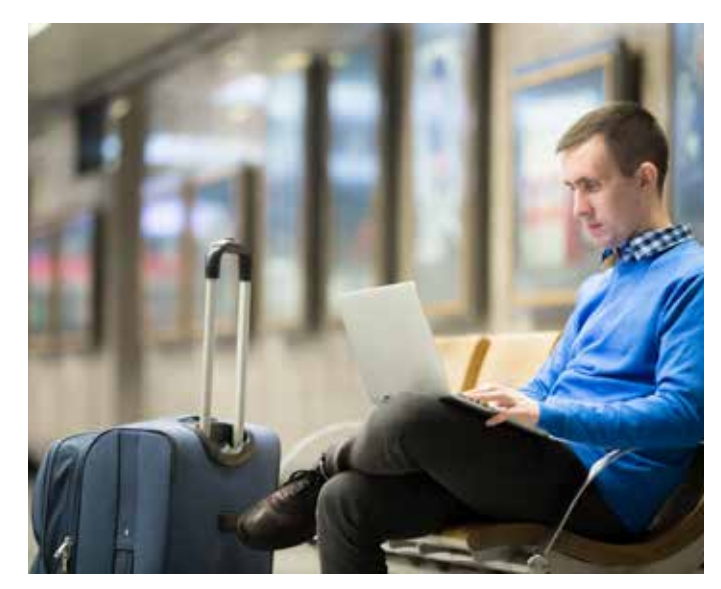

# Restaurer en toutes situations

Protection des postes de travail fixes et portables

# Adapter les méthodes de restauration de données en fonction des situations

#### **Résumé exécutif**

Qu'elles soient le fait d'une erreur humaine, d'une cyberattaque ou d'un sinistre physique, les pertes de données coûtent chaque année plusieurs millions d'euros aux organisations (3,5 millions d'euros en moyenne selon le Ponemon Institute). La sauvegarde demeure le moyen de prédilection pour préserver l'accessibilité et la disponibilité des données de l'entreprise.

Mais une bonne stratégie de sauvegarde doit nécessairement s'accompagner d'une bonne stratégie de restauration des données en cas de sinistre. L'objectif de ce livre blanc est de vous présenter les bonnes pratiques de restauration en fonction de la situation dans laquelle vous vous trouvez afin de vous faire gagner un temps précieux !

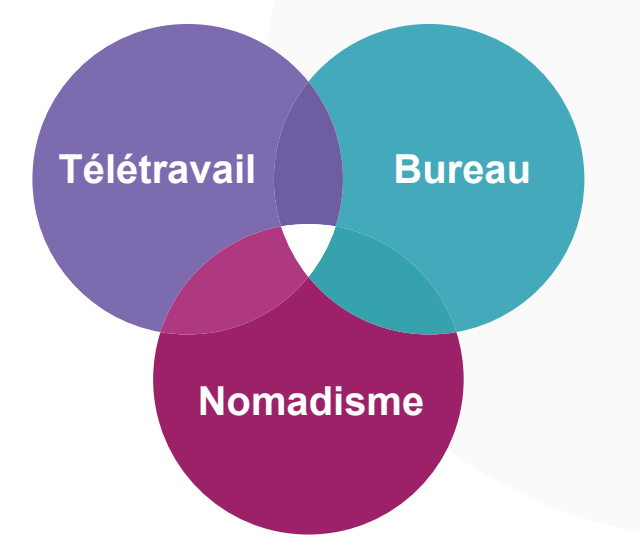

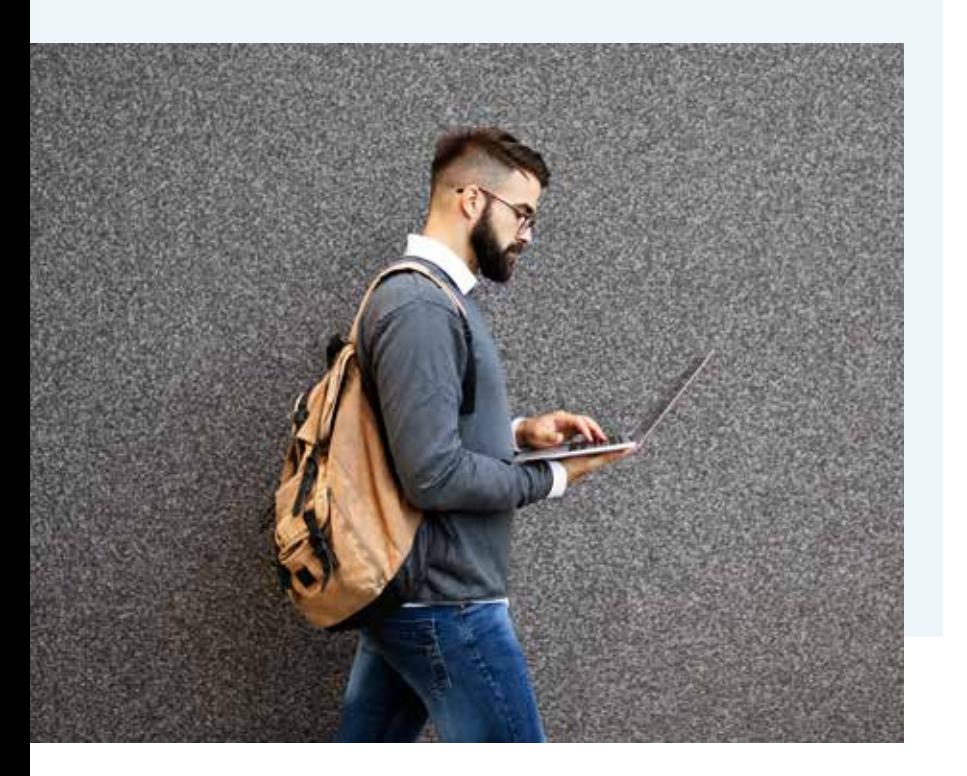

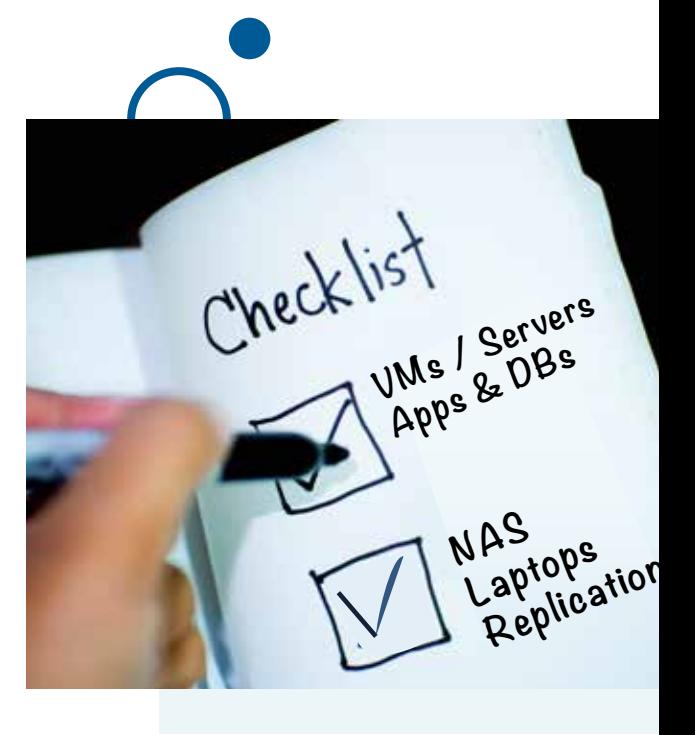

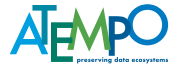

# Table des matières

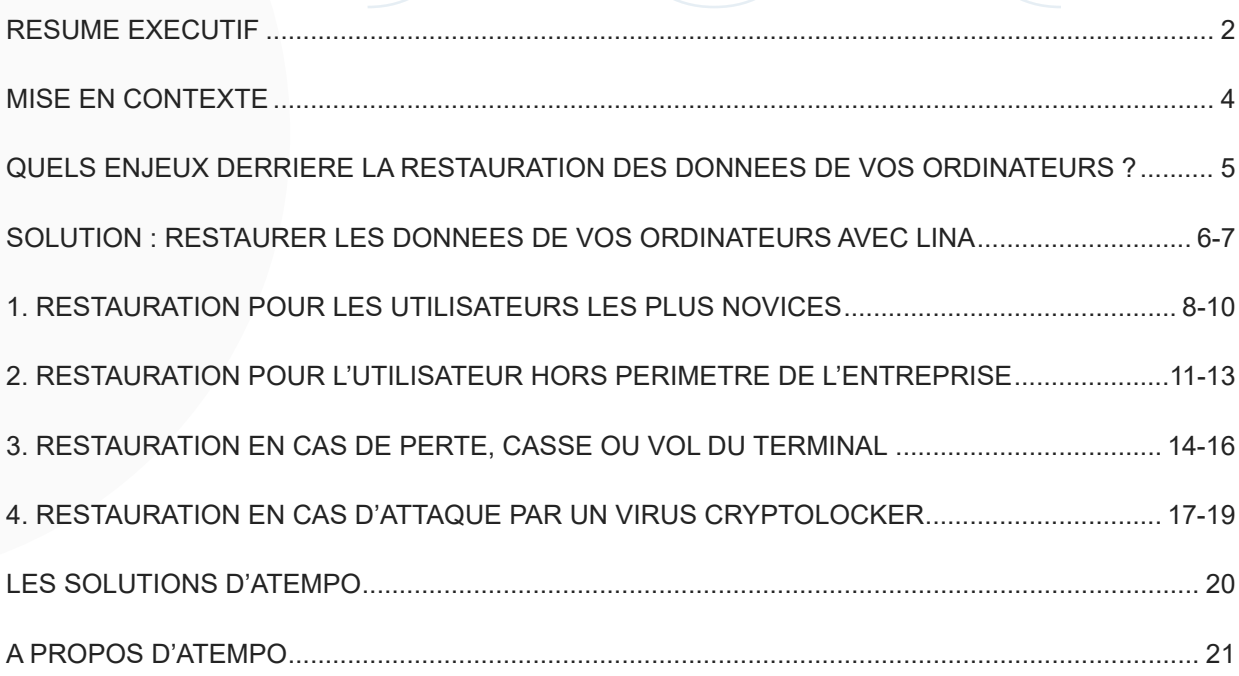

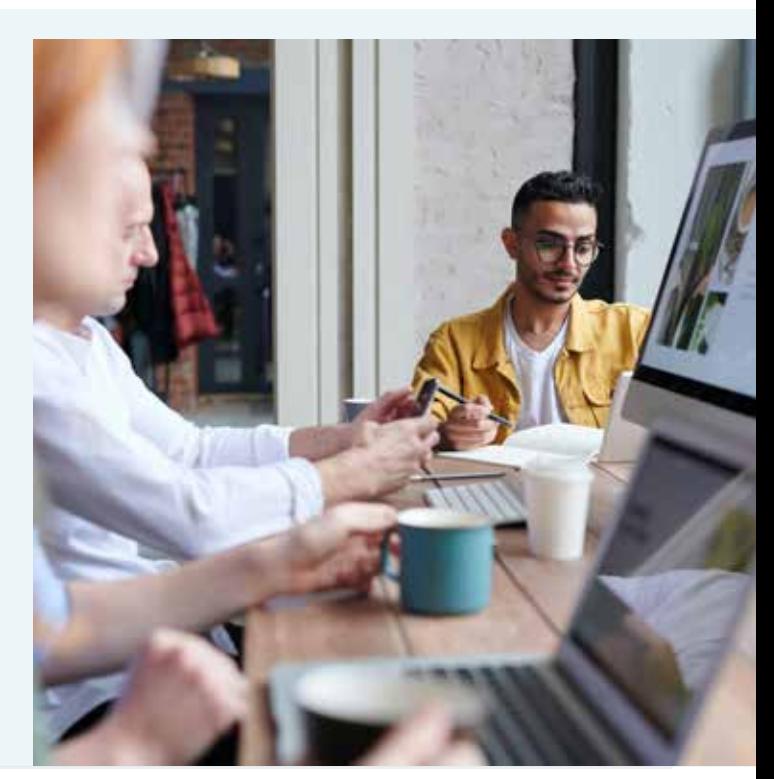

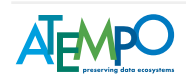

**P** 

## Mise en contexte

Selon une étude publiée en 2020 par un grand fournisseur cloud américain, en 2019, près de la moitié des entreprises dans le monde ont connu des pertes de données ayant pour impact une réduction de leur activité. Comment expliquer ce nombre alors que, toujours selon la même étude, environ 90% des entreprises sauvegardent leurs données ? Une première réponse vient du nombre de celles qui le font quotidiennement (moins d'une sur deux), mais aussi du manque de préparation à la restauration rapide des données.

Quelles que soient les protections appliquées à l'entreprise, tous les départements IT le savent, le risque zéro n'existe pas. Que l'origine soit intentionnelle ou non, toutes les organisations seront confrontées au moins une fois à un sinistre informatique au cours de leur existence : casse, perte, vol de portable, attaque ransomware, le risque est omniprésent. Sans pouvoir l'éliminer, il est nécessaire de pouvoir le mitiger et en réduire l'impact. La sauvegarde est donc tout indiquée. À ce stade, la plupart des organisations ont mis en place des solutions pour préserver la disponibilité de leurs données, mais encore faut-il préparer l'après, c'està-dire que faire après le sinistre avec des équipes métier souvent novices en informatique.

Cette information est d'autant plus importante que la transformation digitale des entreprises a engendré un phénomène qui ne cesse de se développer : la nomadisation des postes de travail. Cette nomadisation, entraîne une surexposition au risque de perte de données pour les entreprises. En l'absence de mesure active près d'un tiers des données de l'entreprise ne sont stockées nulle part ailleurs que sur le poste mobile de l'utilisateur.

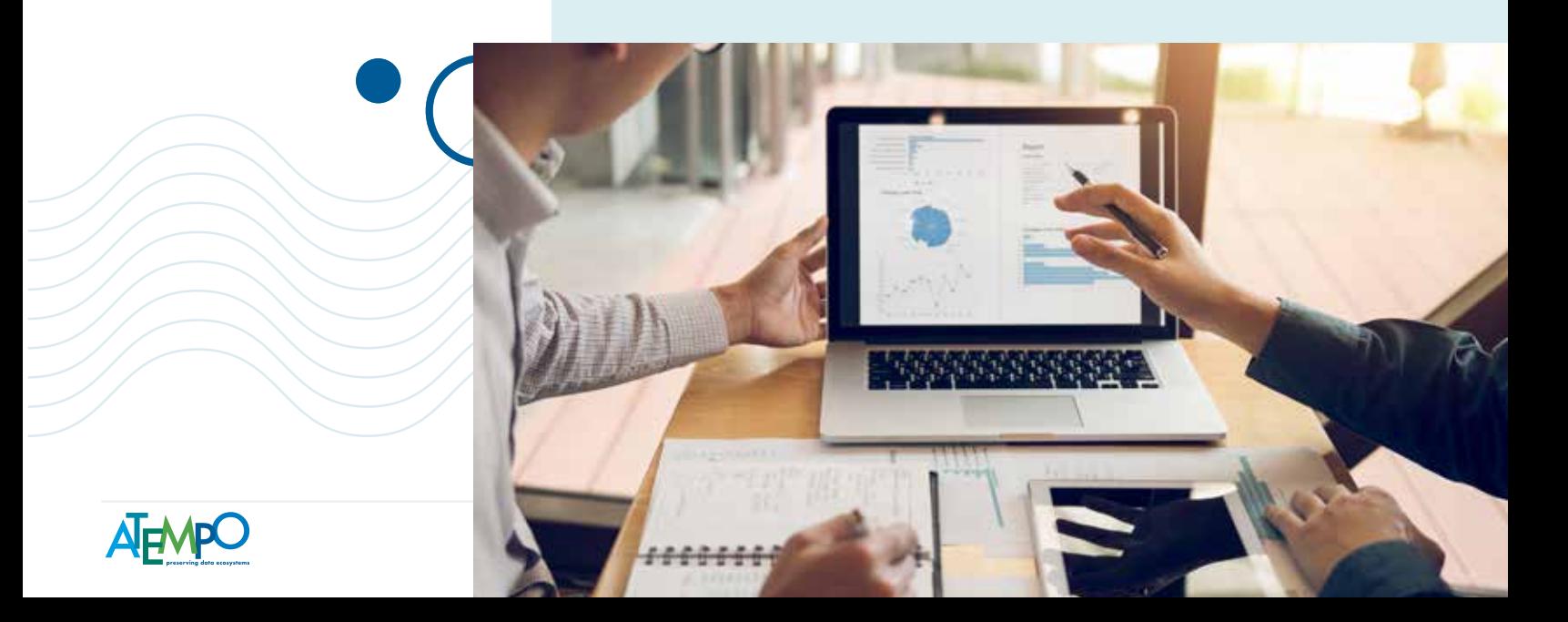

## Quels enjeux derrière la restauration des données de vos ordinateurs ?

- Garantir la disponibilité de vos données en cas d'attaque : cet enjeu semble le plus évident. En cas de perte de données, la donnée primaire n'est plus en votre possession. En matière de sécurité l'atout principal de la sauvegarde est de minimiser l'impact d'une attaque de type ransomware. Le but principal de la sauvegarde est donc de vous garantir la disponibilité de la donnée et intervient à ce titre comme une des dernières solutions en cas d'attaque réussie.
- Protéger l'activité de votre entreprise : cet enjeu plus global s'applique aussi bien en cas de négligence qu'en cas d'action malveillante sur vos données. Dans ce cas l'impact sera ressenti au niveau de l'activité de votre entreprise qui ne pourra plus fonctionner sans certaines données essentielles. Cela peut s'appliquer au niveau de l'organisation si le réseau est infecté, mais aussi au niveau de l'individu en cas de perte ou vol d'un ordinateur, le privant de ses données.

Il est donc primordial de savoir comment réagir face à ces situations pour restaurer le plus rapidement vos données afin de limiter les impacts financiers.

En somme, choisir la solution de sauvegarde destinée à protéger et à sécuriser un parc d'ordinateurs portables ne se réduit pas à une liste de capacités techniques. Il convient de disposer d'une protection en mode continu (Continuous Data Protection ou CDP), de la capacité de restaurer un fichier ou une machine complète (Bare Metal Restore ou BMR), d'un mode bloc dédupliqué pour économiser à la fois le stockage et le réseau... Cependant, si vous devez choisir la solution de protection des ordinateurs portables de votre entreprise, ne vous limitez pas à cette liste de fonctionnalités et ne perdez pas de vue l'essentiel :

Lors d'un sinistre, **vous** êtes dans l'urgence ;

**VOUS** devez avant tout restaurer rapidement vos fichiers !

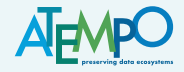

## Solution : restaurer les données de vos ordinateurs avec Lina

Revenons aux basiques : perdre le moins de données possibles **ET restaurer le plus rapidement possible**, au plus près des fichiers perdus, pour chaque profil d'utilisateur et à chaque situation de perte de données. Être responsable de la flotte d'ordinateurs portables de votre entreprise, c'est être confronté aux différents profils d'utilisateurs.

- Des profils non techniques n'appliquant pas vos consignes de sauvegarde, et ne voyant pas les signes précurseurs de fatigue du matériel,
- Quelques personnes peu soigneuses qui mettront vos matériels à rude épreuve en les exposant à plus de chocs et de pics de température que prévu par le constructeur,
- L'inévitable collaborateur surdoué assurant lui-même la sauvegarde de son ordinateur portable et ne vous permettant pas de poser les doigts sur sa machine jusqu'au jour où …,
- Les commerciaux de bonne volonté, mais toujours entre deux avions ou trains,
- Les victimes de crypto-virus et autres mésaventures de type cryptolocker rendant inaccessibles les données au moment le plus critique,
- Le CFO auquel vous avez déjà tenté d'expliquer en vain que la différence de prix entre un SSD de classe serveur et un disque dur d'entrée de gamme est légitime, mais dont le crédo reste axé sur la réduction des dépenses

Tous ces profils ont un point commun : ils sont toujours dans l'urgence quand il s'agit de restaurer leurs précieux documents, et ce où qu'ils soient sur la planète.

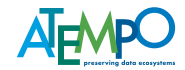

Alors mieux vaut anticiper et **choisir une solution de sauvegarde permettant de faire face à toutes les situations de perte de données et offrant plusieurs méthodes de restauration** : il y va de la sécurité des données de votre entreprise mais également de la productivité des utilisateurs.

### **Voici les 4 angles de restauration et scénarios associés proposés dans ce document**

- **-1-** Restauration pour les utilisateurs les plus novices
- **-2-** Restauration pour l'utilisateur hors périmetre de l'entreprise
- **-3-** Restauration en cas de perte, casse ou vol d'un ordinateur
- **-4-** Restauration en cas d'attaque par un virus cryptolocker

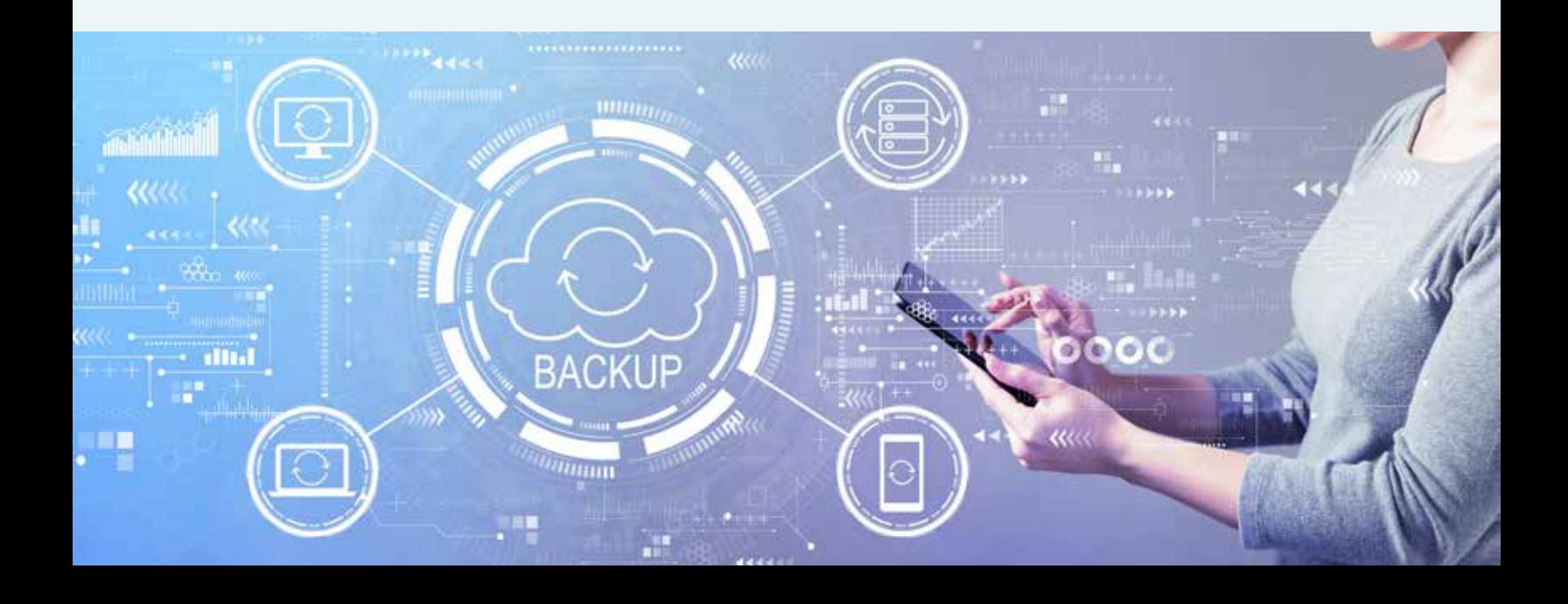

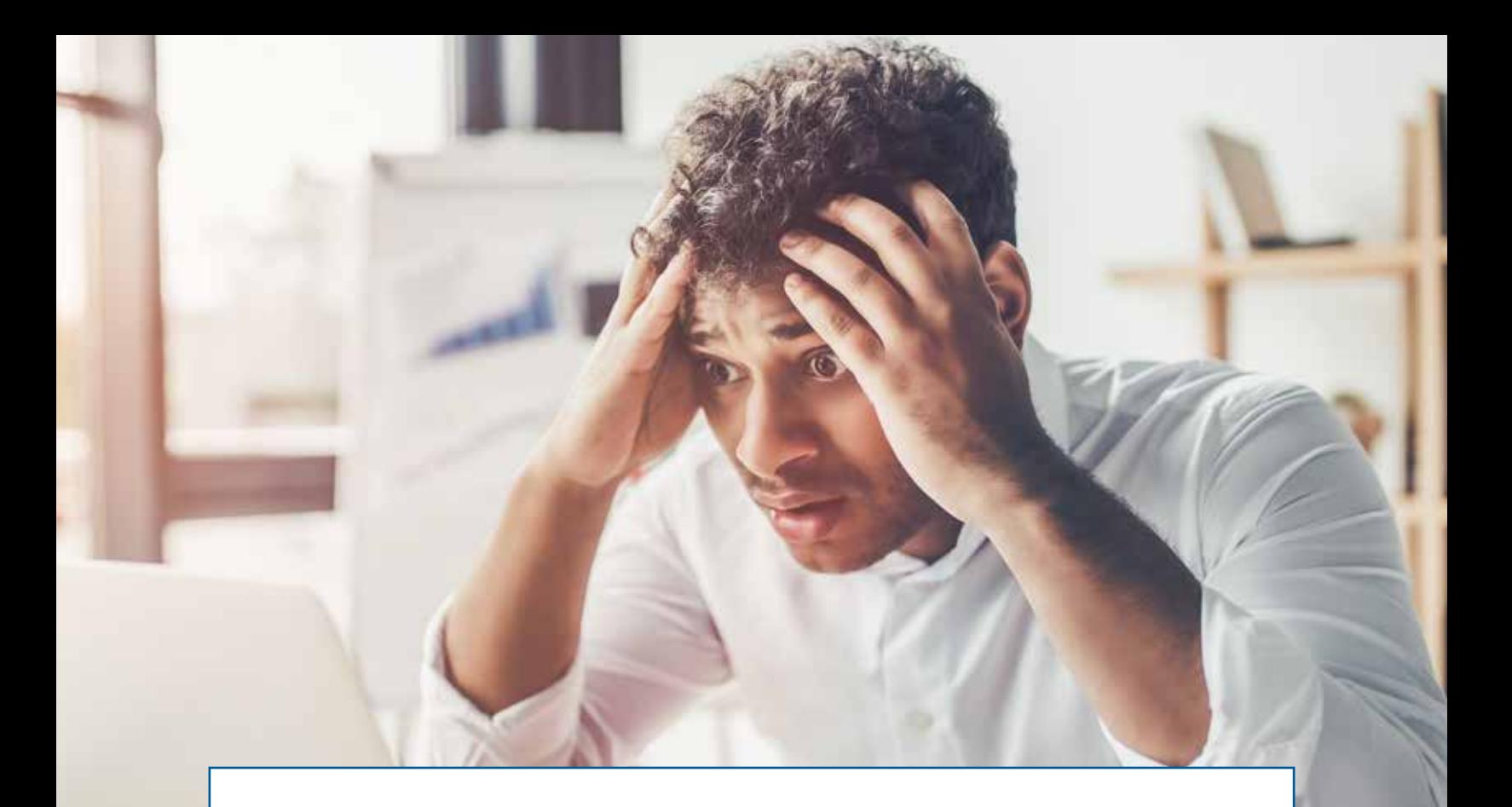

# **Restauration pour les utilisateurs les plus novices**

**- 1 -** 

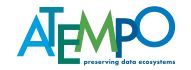

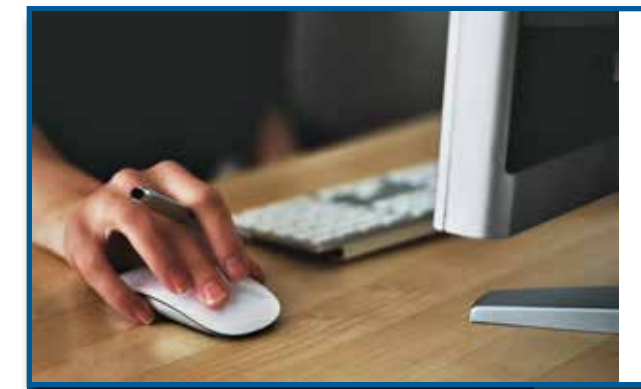

### **RESTAURATION VIA UN ASSISTANT**

#### **SCÉNARIO :**

- Nom ou type de fichier perdu inconnu de l'utilisateur
- Restauration unitaire & urgente

#### **CIBLES PROTÉGÉES :**

• Ordinateurs portables, stations de travail et autres postes utilisateur

#### **CARACTÉRISTIQUES DE CETTE RESTAURATION :**

- Restauration déléguée à l'utilisateur en toute autonomie
- Restauration guidée via assistant / wizard

Il s'agit d'un scénario assez classique dans lequel votre collaborateur ou client ne se rappelle plus du nom du fichier, ni du type de fichier perdu. Il sait juste à peu près à quel moment il l'a utilisé pour la dernière fois.

Dès lors que son poste de travail (fixe ou portable) est protégé par Lina, votre collaborateur dispose d'un **assistant de restauration** (ou Wizard) qui se lance par simple clic depuis la barre des tâches de son poste Windows, Linux ou macOS.

Vous pouvez, si vous le souhaitez, accompagner vos utilisateurs par téléphone pour leur première restauration. Toutefois, sachez que **l'assistant est conçu pour guider les utilisateurs progressivement jusqu'à la récupération du fichier perdu.** L'opération prendra moins de 3 minutes !

**L'assistant de restauration** de Lina guide vos utilisateurs en quelques questions simples et leur permet de retrouver le fichier disparu, avec le choix de la version à restaurer et de l'emplacement de cette restauration. L'assistant de restauration Lina devient un atout précieux pour permettre à vos utilisateurs de restaurer vite et de façon autonome les fichiers ou répertoires perdus.

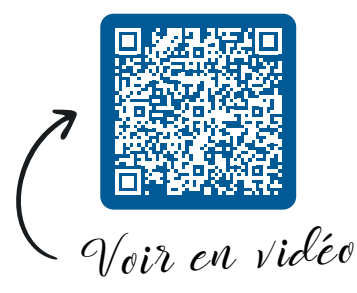

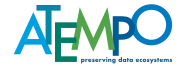

## **RESTAURATION VIA L'EXPLORATEUR DE FICHIERS WINDOWS OU LE FINDER MAC OS**

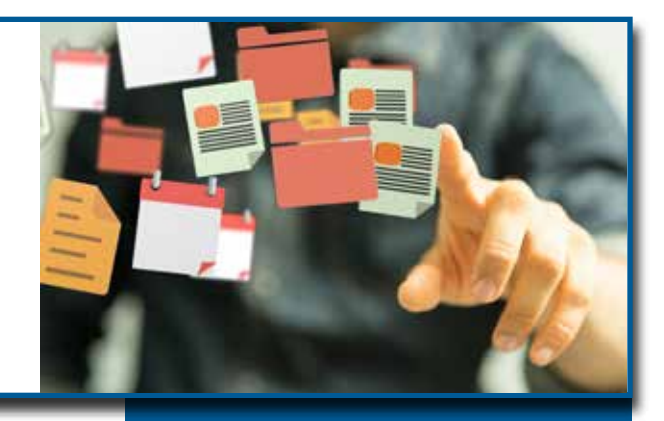

Il s'agit ici de répondre aux besoins d'utilisateurs un peu plus avancés sachant se déplacer dans leur espace de stockage de fichiers (par exemple : Mes Documents) **en utilisant l'explorateur de fichiers sur Windows et le Finder macOS.**

Deux cas d'usages typiques :

- l'utilisateur a besoin de revenir à une version précédente d'un fichier,
- ou bien, il constate que des fichiers sont manquants dans un dossier.

Sur un poste de travail (fixe ou portable) protégé par Lina, votre utilisateur peut intervenir directement **depuis l'Explorateur Windows ou le Finder macOS** au niveau du répertoire de stockage des fichiers disparus.

**L'explorateur permet de visualiser l'état de protection directement au niveau des dossiers et des fichiers** : la présence d'un point vert vous permet de savoir que cet élément est protégé par Lina. C'est autant de temps gagné, pas besoin d'ouvrir la configuration de la sauvegarde, vous avez l'information d'un simple coup d'œil.

Ce mode de restauration en self-service via Lina, directement depuis l'explorateur de fichiers ou depuis le Finder est particulièrement adaptée aux utilisateurs autonomes dans l'organisation de leurs fichiers. **Ils ont la capacité de résoudre seuls la plupart des «crises» ponctuelles et ne font appel à vos services** que dans les cas les plus graves et après avoir tenté de restaurer par leurs propres moyens.

#### **CIBLES PROTÉGÉES :**

• Ordinateurs portables, stations de travail et autres postes utilisateur

#### **CARACTÉRISTIQUES DE CETTE RESTAURATION :**

- Restauration déléguée à l'utilisateur en toute autonomie (self-service)
- Restauration très rapide en 3 étapes simples

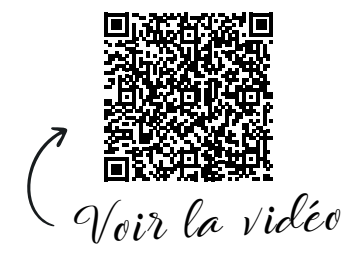

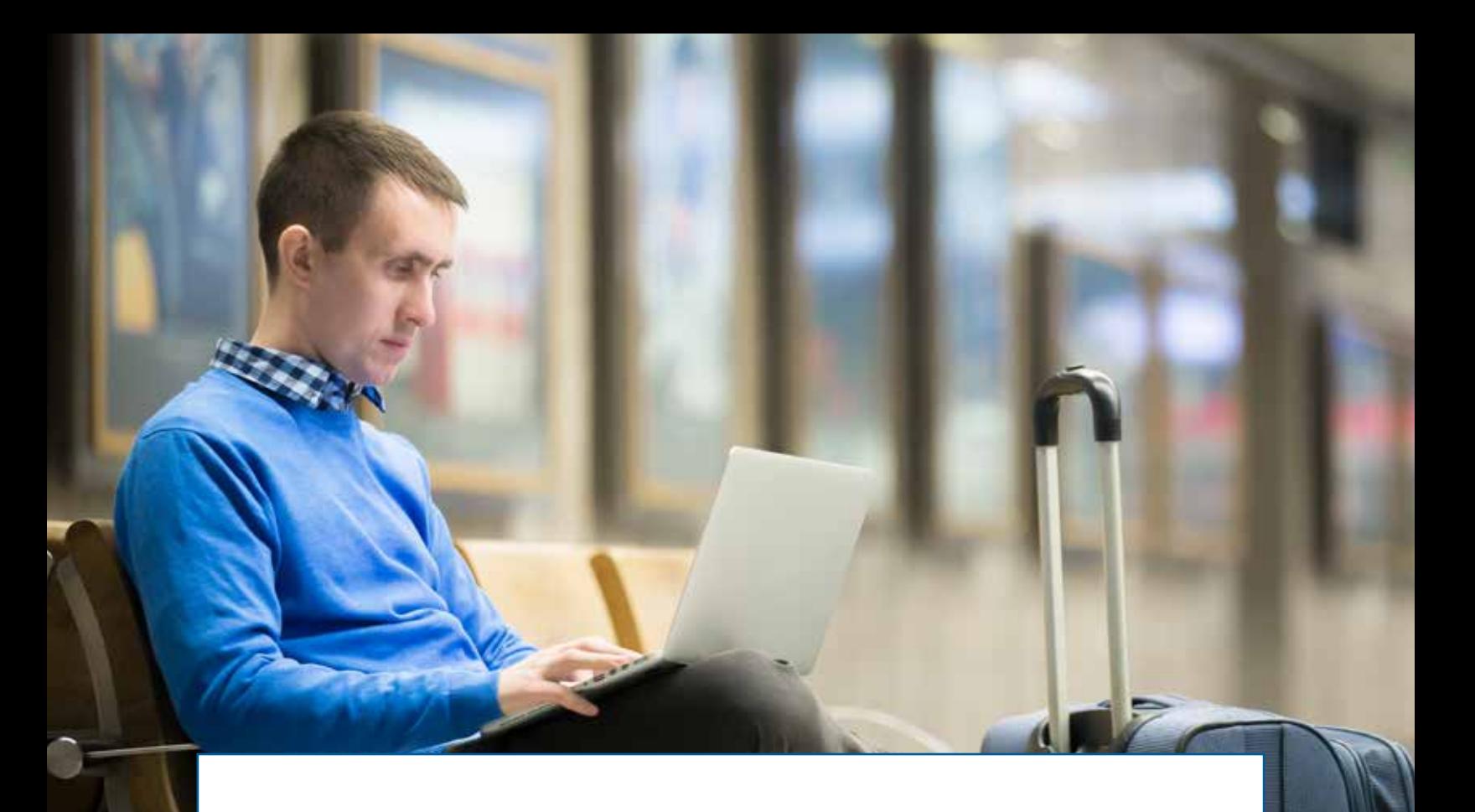

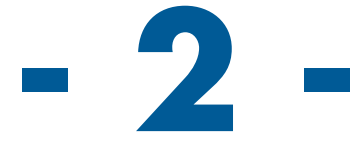

# **Restauration pour l'utilisateur hors périmètre de l'entreprise**

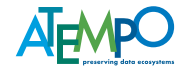

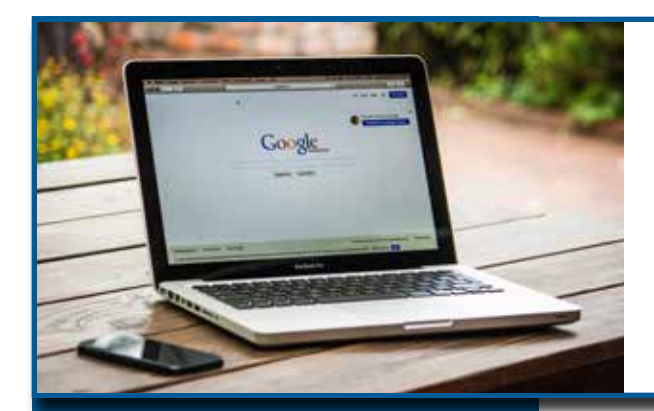

### **RESTAURATION VIA UNE INTERFACE WEB**

#### **SCÉNARIO :**

- Utilisateur n'ayant pas sa machine et situé hors du périmètre de l'entreprise, sans accès direct au data center
- Restauration ponctuelle d'un document urgent depuis un navigateur

#### **CIBLES PROTÉGÉES :**

• Ordinateurs portables, stations de travail et autres postes utilisateur

#### **CARACTÉRISTIQUES DE CETTE RESTAURATION :**

- Restauration déléguée à l'utilisateur en toute autonomie (self-service)
- Restauration sécurisée opérée à distance

Ce mode de restauration permet d'adresser très efficacement le cas de l'utilisateur situé hors du périmètre de l'entreprise et qui, n'ayant accès ni à son ordinateur ni au data center, doit restaurer des données. Votre objectif est alors de l'aider à restaurer ses données.

Même si la situation semble complexe, **Lina va vous fournir le moyen de dépanner votre utilisateur.** Il peut utiliser soit son téléphone portable, soit l'ordinateur portable d'un collègue, pour **se connecter via un navigateur Web à la plateforme de sauvegarde**. Une fois les sécurités franchies (authentification à deux facteurs), il peut tout simplement localiser son fichier dans l'arborescence de sa machine de travail et le télécharger en quelques clics.

Lina permet à votre utilisateur de réaliser la tâche qui était prévue sans encombre en lui permettant de restaurer vite et bien son fichier tout seul via l'interface web de Lina. L'urgence critique est gérée ! De plus, vos utilisateurs ne sont pas limités à la dernière version de leurs fichiers : **l'interface Web de Lina permet de remonter dans le temps pour trouver des versions antérieures.** 

A noter, selon le contexte, s'il ne s'agit pas d'un oubli et que votre machine doit être remplacée, vous aurez à nouveau l'occasion de recourir à Lina pour restaurer la totalité des documents de la machine volée ou pour réinstaller le système d'exploitation et les fichiers depuis la sauvegarde.

Voir la vidéo

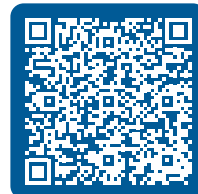

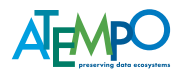

## **RESTAURATION À DISTANCE PAR L'ADMINISTRATEUR**

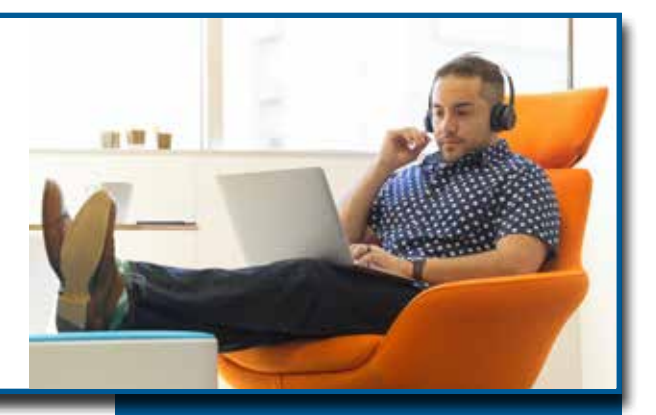

Malgré la simplicité des assistants mis à la disposition de vos utilisateurs, il y aura forcément des cas où il vous faudra prêter main forte et les soutenir, voire faire à leur place en leur absence. Il va falloir trouver une solution de sauvegarde qui permette de restaurer simplement et à distance des données sur un poste de travail en présence ou non de l'utilisateur final.

Dans certains cas complexes, l'utilisateur peut avoir besoin d'assistance ou même être totalement indisponible pour mener à bien l'opération de restauration. Qu'à cela ne tienne ! Lina permet aussi à l'administrateur de la sauvegarde **de piloter la restauration à distance de A à Z sans se déplacer** pour restaurer les fichiers disparus à leur emplacement initial ou ailleurs.

Si vous avez l'utilisateur au téléphone il peut vous confirmer en temps réel le déroulement de l'opération. S'il n'est pas disponible, ce n'est pas un problème : l'agent Lina installé en local sur le poste de travail aura malgré tout procédé à la restauration à l'emplacement d'origine des fichiers.

Pas de déplacement, pas de temps perdu à guider un utilisateur pour mettre en route une prise en main à distance : cette **restauration est effectuée en quelques clics directement par un administrateur Lina connecté au serveur de sauvegarde.** 

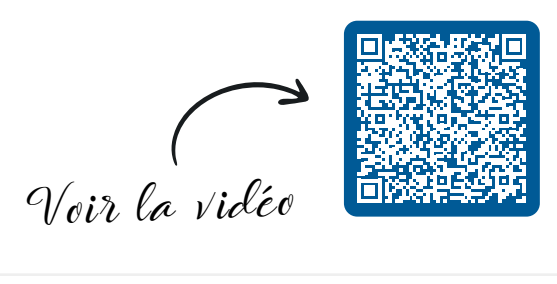

#### **SCÉNARIO :**

- L'utilisateur ne parvient pas à restaurer ses fichiers seul
- L'administrateur va restaurer à distance sur le poste distant

#### **CIBLES PROTÉGÉES :**

- Ordinateurs portables, stations de travail et autres postes utilisateur
- Serveurs de fichiers

#### **CARACTÉRISTIQUES DE CETTE RESTAURATION :**

- Restauration à distance sans déplacement, sans prise de contrôle à distance de l'écran
- Possibilité d'assister l'utilisateur par téléphone ou d'intervenir en l'absence de l'utilisateur

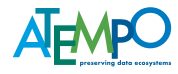

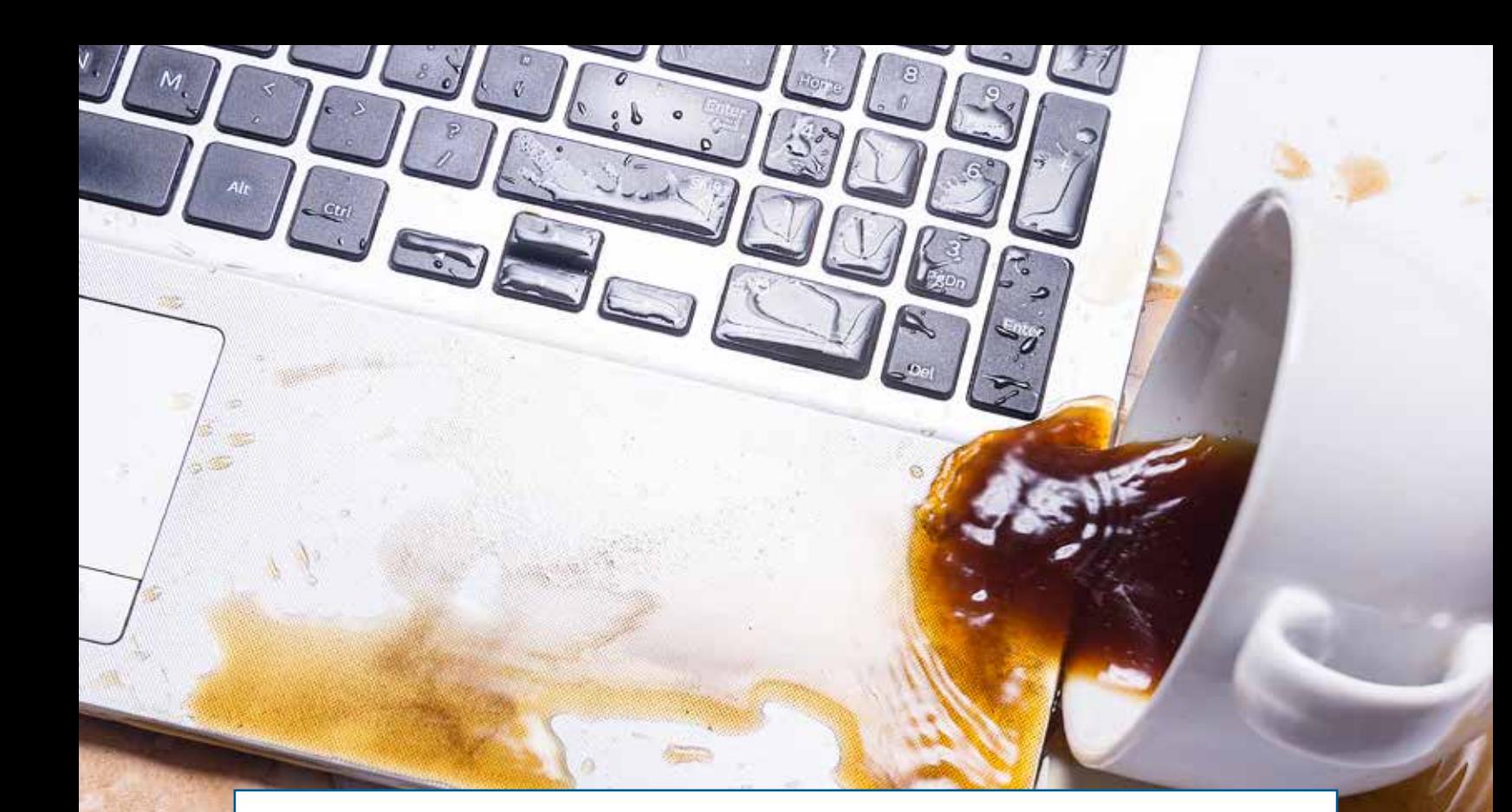

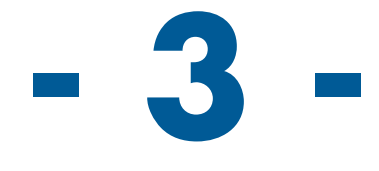

# **Restauration en cas de perte, casse ou vol de l'ordinateur**

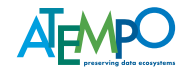

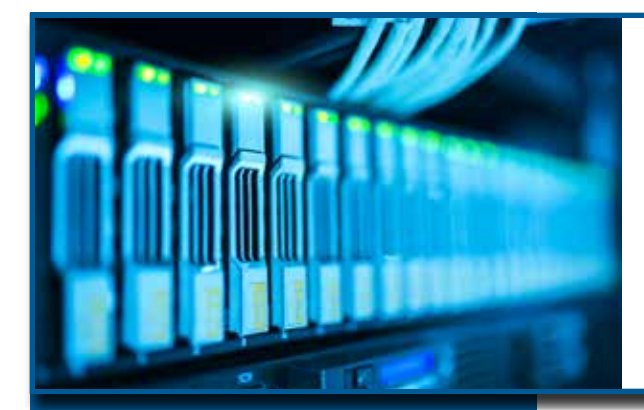

### **RESTAURATION EN BARE METAL RESTORE (BMR)**

#### **SCÉNARIO :**

- Ordinateur remplacé par une nouvelle machine vierge de tout système
- Restauration complète système + données depuis la sauvegarde

#### **CIBLES PROTÉGÉES :**

• Ordinateurs portables, stations de travail et autres postes utilisateur

#### **CARACTÉRISTIQUES DE CETTE RESTAURATION :**

• Restauration opérée par l'administrateur de sauvegarde

Le Bare Metal Restore couplé à la sauvegarde en continue (CDP) permet de reconstruire une machine complète (système et données) directement depuis le serveur de sauvegarde. Qu'il s'agisse de reconstruire un poste de travail à la suite d'un changement de matériel, ou de la casse d'un disque dur, vous êtes couvert, votre utilisateur retrouvera ses données à l'identique telles que consolidées par la sauvegarde.

Les responsables sauvegarde de nos clients ont eu l'occasion d'essayer plusieurs solutions permettant de faire du BMR (Bare Metal Restore). Très souvent, ils reprochent à ces solutions une grande lourdeur : le résultat est certes souvent atteint mais au prix d'une longue course d'obstacles enchaînant plusieurs opérations successives d'un côté pour l'OS, de l'autre pour les applications, et enfin pour les données.

Sur la base de ces retours, nous avons pris le parti avec Lina de viser un double objectif :

- bien sûr, de permettre à l'utilisateur de retrouver son environnement de travail complet,
- mais aussi, de réaliser une reconstruction en une seule opération traitant globalement système, applications et données.

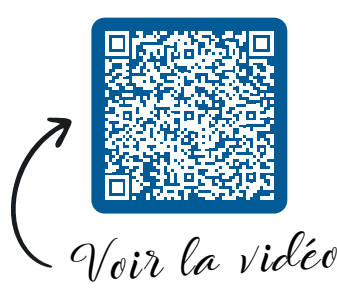

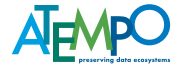

## **RESTAURATION CROISÉE ENTRE MACHINES**

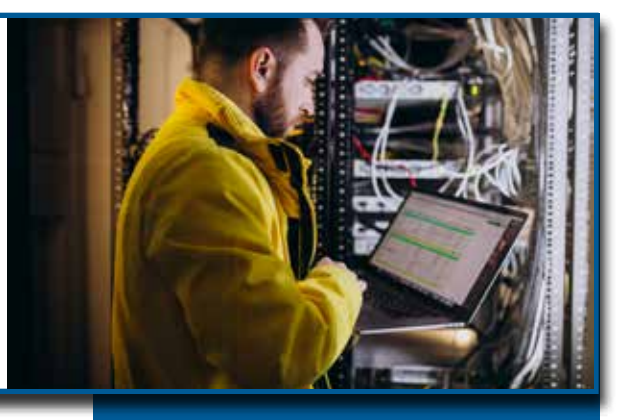

Il s'agit ici d'un scénario qui répond principalement au besoin d'un administrateur en charge d'un flotte de stations de travail ou d'ordinateurs portables puisqu'il s'agit de **«remplacer» les postes de travail des utilisateurs par de nouvelles machines** équipées d'un système pré-installé. Tout l'enjeu de l'opération consiste à utiliser la sauvegarde pour restaurer les données de chaque poste afin de pouvoir **procéder rapidement à l'échange de machines et à fournir un poste de travail complet à l'utilisateur.** 

Cette procédure est fortement sécurisée (un utilisateur lambda n'ayant pas accès à cette restauration avancée). Elle s'effectue en quelques clics et **permet de réaliser une restauration à l'identique** (dernière version restaurée en place) ou de sélectionner les fichiers dans l'arborescence ou de naviguer dans le temps.

L'administrateur de la sauvegarde n'a pas besoin d'accéder au poste de travail d'origine de l'utilisateur, pas de déplacement, ni de prise en main à distance. En quelques minutes, il est possible de remplacer un poste de travail ou même un serveur de fichiers et ainsi de **faire face rapidement à la casse de disque dur ou au vol d'un matériel.** 

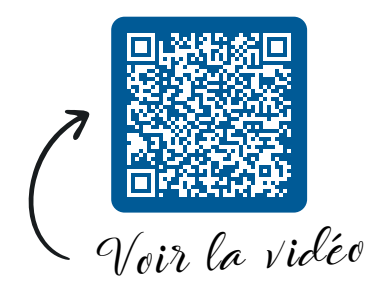

#### **SCÉNARIO :**

- Remplacement de postes de travail par des machines équipées d'un système d'exploitation pré-installé
- Remplacement de flotte d'ordinateurs en fin de leasing
- Machine de remplacement suite à un vol ou à la casse de matériel

#### **CIBLES PROTÉGÉES :**

- Ordinateurs portables, stations de travail et autres postes utilisateur
- Serveurs de fichiers

#### **CARACTÉRISTIQUES DE CETTE RESTAURATION :**

- Restauration avancée réservée à l'administrateur
- Restauration depuis la sauvegarde

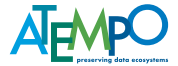

1105864733 373758585 0034049495920039 2903920201010  $23$ 

20039 29039 0201010 901913093 59 46 787546 66 68  $74455$  $5$  $-3666$  $+66$ 66 6

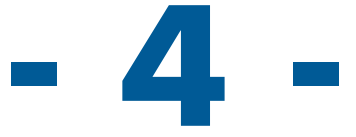

# **Restauration en cas d'attaque par un virus cryptolocker**

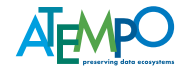

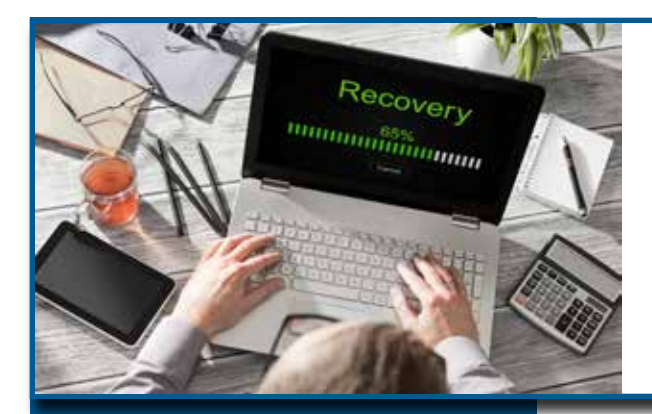

### **RESTAURATION PAR NAVIGATION TEMPORELLE**

#### **SCÉNARIO :**

- Un utilisateur sait qu'il a perdu des fichiers mais ne sait plus où ni quoi
- Tous les fichiers d'un poste sont verrouillés par un crypto-locker

#### **CIBLES PROTÉGÉES :**

- Ordinateurs portables, stations de travail et autres postes utilisateur
- Serveurs de fichiers

#### **CARACTÉRISTIQUES DE CETTE RESTAURATION :**

- Restauration accessible à l'utilisateur ou à l'administrateur
- Restauration depuis le poste ou à distance

Cette option de restauration est la favorite de nombreux responsables de sauvegarde car elle permet de retrouver des fichiers perdus avec très peu ou pas d'indice (si l'utilisateur ne se souvient ni du nom des fichiers, ni de leur type, ni de la date à laquelle ils étaient encore présents ...), mais aussi en cas de **d'attaque par virus crypto-locker.** Les fichiers manquants sont identifiés en quelques minutes par la navigation temporelle.

Nous avons vu précédemment, une méthode de restauration guidant les utilisateurs via un assistant pour leur permettre de restaurer en quelques clics un fichier à partir de quelques bribes d'informations. Dans certains cas, l'utilisateur aura besoin de plus de liberté de recherche :

- parce qu'il n'a aucun souvenir précis lui permettant de lancer la recherche par assistant, et qu'il va chercher à «deviner» quels fichiers ont été perdus ou ajoutés entre deux dates,
- et/ou parce qu'il a été victime d'un crypto-locker et cherche à remonter dans le temps afin de restituer les fichiers avant leur chiffrement.

La restauration se fait au moyen d'une interface extrêmement simple. Dans les cas les plus complexes, par exemple **dans le cas du crypto-lockage de l'ensemble des fichiers du poste, l'administrateur peut même intervenir à la place de l'utilisateur** : il dispose également des fonctionnalités de navigation temporelle et de celle de comparaison entre deux dates de sauvegarde.

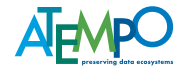

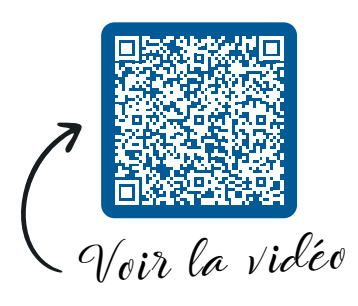

Du coup, même les cas ennuyeux de crypto-lockers sont solutionnés rapidement. Vos utilisateurs ne perdent que peu de temps avant de reprendre le fil normal de leur journée.

Voilà, en tout état de cause, vous devez désormais être mieux armé pour choisir **une solution de «restauration» efficace** pour vos ordinateurs portables et stations de travail parce qu'elle vous accompagne à la fois dans les situations de restaurations courantes ou les plus complexes, et vous permet de gagner en temps et en efficacité.

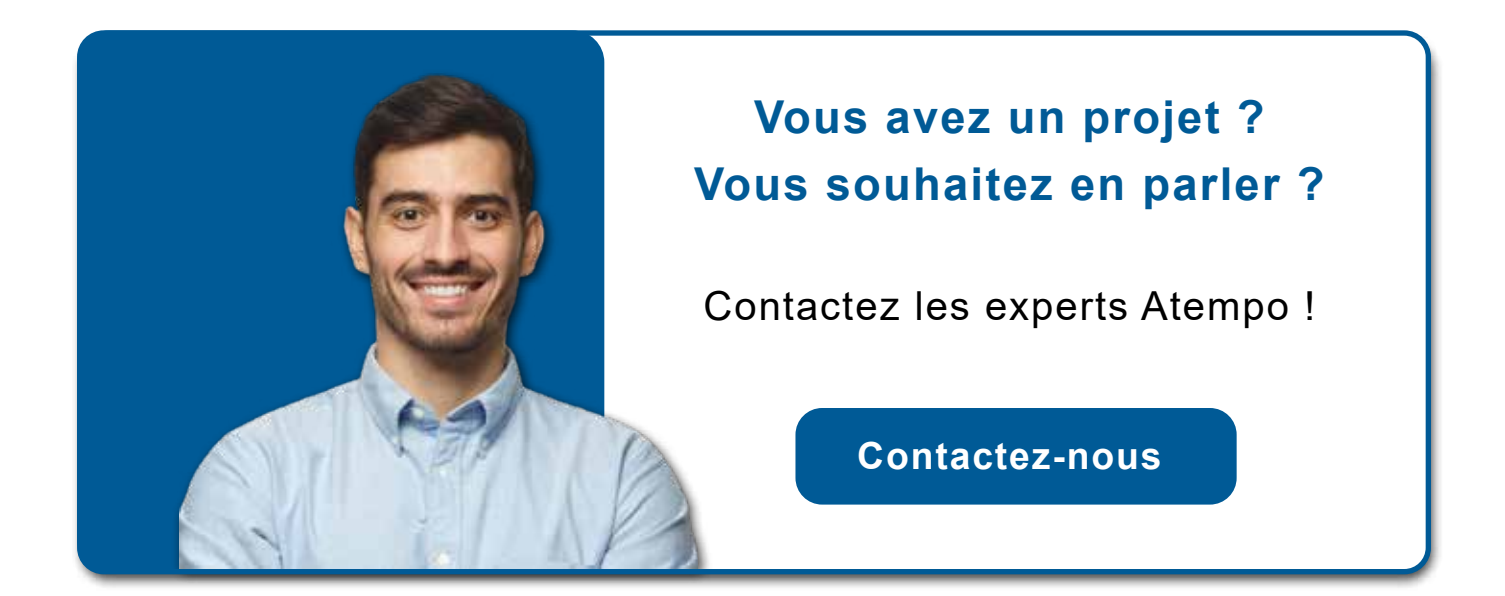

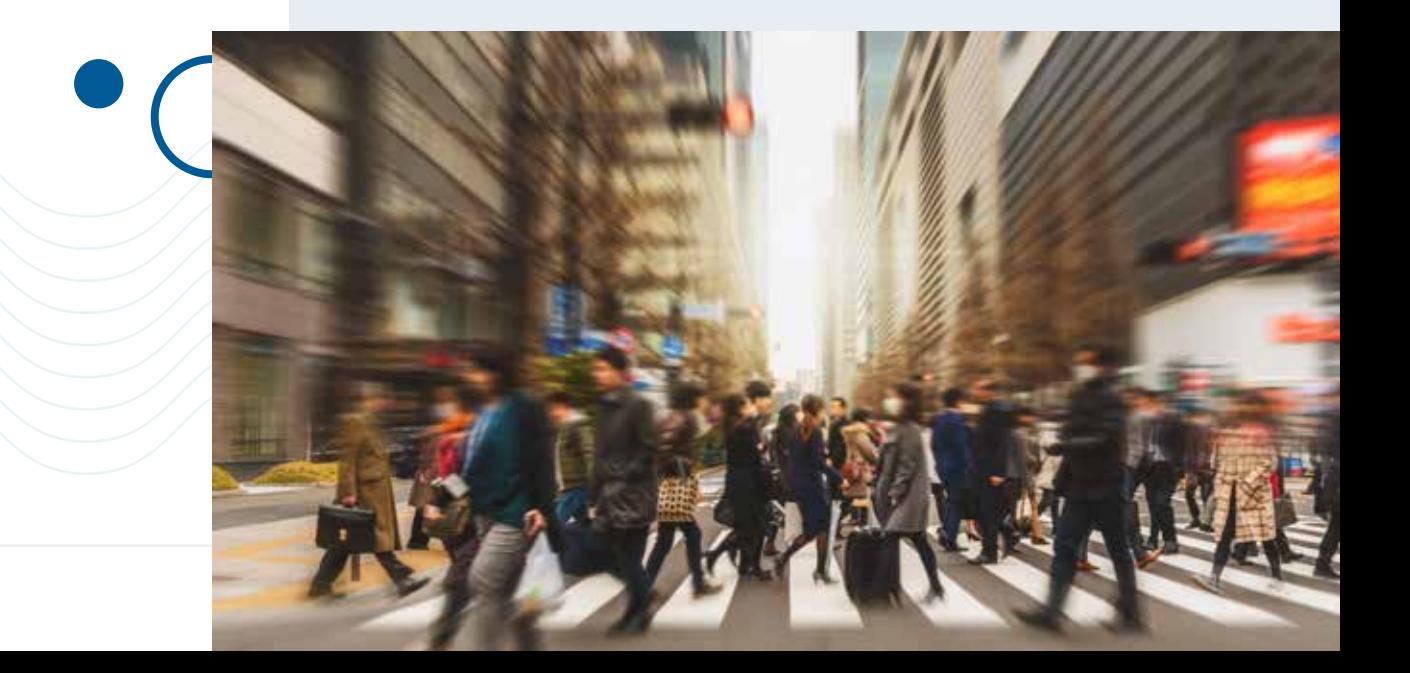

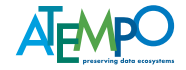

# Les solutions d'Atempo

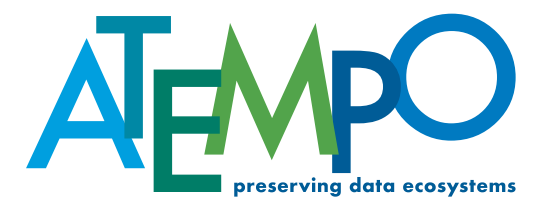

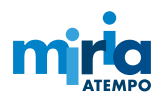

**• Miria** : Solution de sauvegarde, d'archivage, de synchronisation, de migration et de copie dédiée aux données non structurées et aux très gros volumes - fichiers et stockage péta

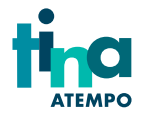

**• Tina (Time Navigator)** : Sauvegarde et préservation des serveurs et des applications pour les Datacenters, les sites distants et les environnements distribués

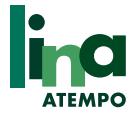

**• Lina (Live Navigator)** : Solution de protection continue des données (CDP) pour les ordinateurs de bureau, les ordinateurs portables et les serveurs de fichiers

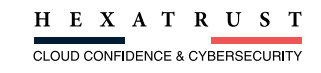

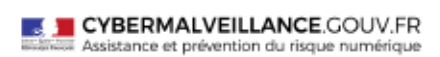

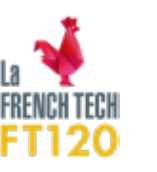

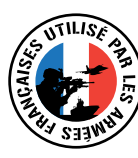

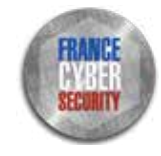

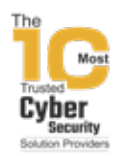

# A propos d'Atempo

Atempo est un éditeur de logiciels indépendant basé en Europe avec une présence mondiale établie, fournissant des solutions pour protéger, stocker, déplacer et récupérer tous les ensembles de données critiques pour des milliers d'entreprises dans le monde. Avec plus de 25 ans d'expérience dans la protection des données, Atempo offre une gamme complète de solutions éprouvées pour la sauvegarde de serveurs physiques et virtuels, de stations de travail et la migration entre différents stockages de très gros volumes de données. Les trois solutions phares d'Atempo, Lina, Miria et Tina, sont labellisées «Utilisé par les Armées Françaises» et « France Cybersécurité».

Sélectionné dans le cadre du programme gouvernemental French Tech 120 destiné à faire émerger 25 licornes d'ici 2025, l'entreprise, dont le siège social se trouve à Paris, dispose d'un puissant réseau de grossistes à valeur ajoutée, de revendeurs, constructeurs, intégrateurs et fournisseurs de services managés.

[En savoir plus](https://bit.ly/3ePfbHh)

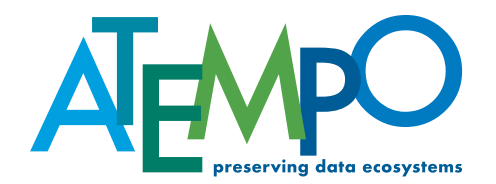

Pour plus d'information : [www.atempo.com](http://www.atempo.com)

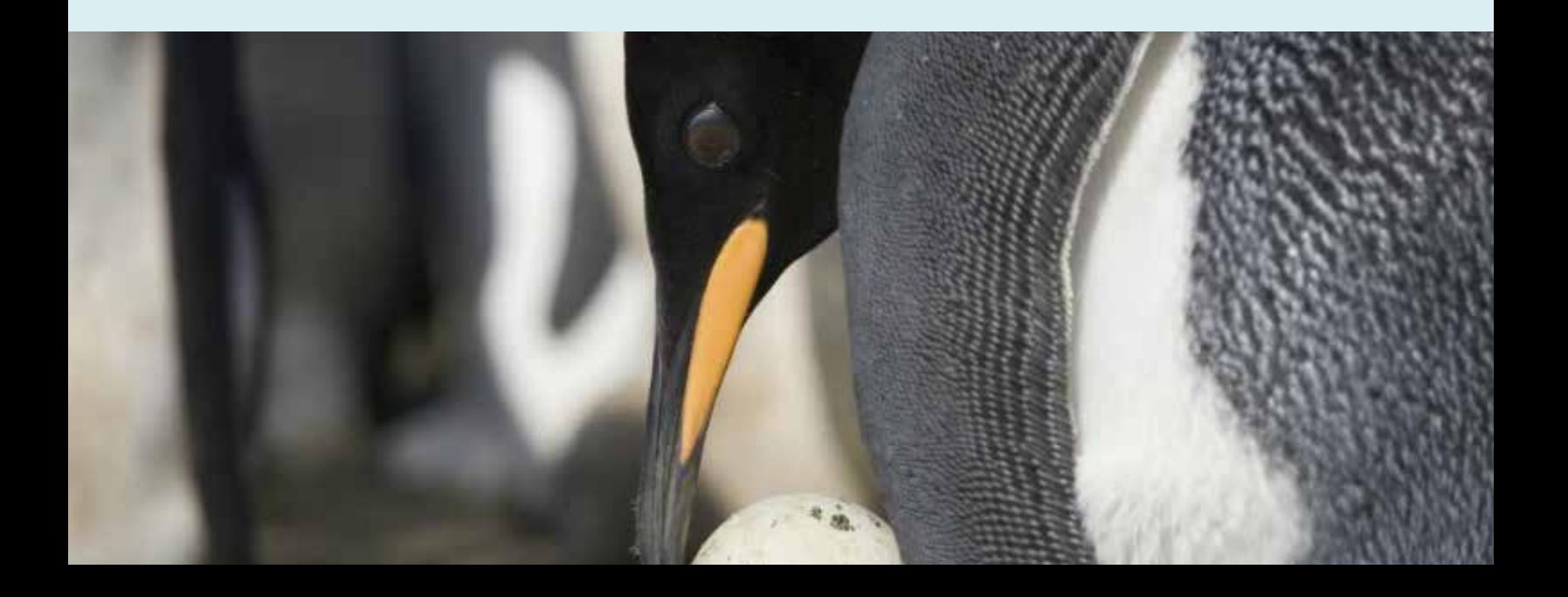